# J. DOWNLOAD

### Ms Word For Mac 2010

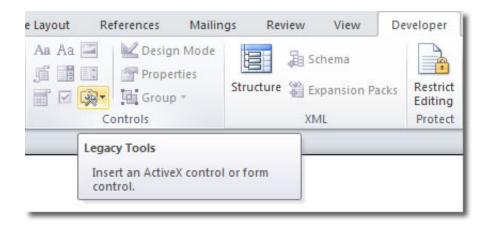

Ms Word For Mac 2010

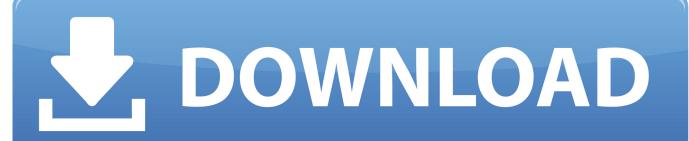

1/3

SummaryThis article suggests ways in which you can diagnose and resolve issues when you cannot print a Microsoft Word document.. NoteBefore you continue, see the 'References' section for known issues in Word that might match your printer's behavior.

- 1. word
- 2. word counter
- 3. word reference

The interface of the Virtual DJ 2020 Serial Number is highly customizable Virtual DJ 2021 Build 6067 TorrentThese groups control the duplicate pattern of scratch pads.. Download Microsoft Word for macOS 10 13 or later and enjoy it on your Mac This application requires a qualifying Microsoft 365 subscription.. On the first line of the document, type the following text:=rand(10)Press Enter This inserts 10 paragraphs of sample text.. Download Grammarly for Microsoft Word on Mac or Windows and write better, clearer documents.

### word

word, word meaning, word download, wordpress, word to pdf, word reference, wordwall, wordstat, word counter, word hunt, word indir, word pdf çevirme T Shirt Design Tool Html5 Template

If you do not find a match for your error message or your printer's behavior, follow the steps in this article to troubleshoot your printing problem. Warcraft 3 Frozen Throne For Mac Os

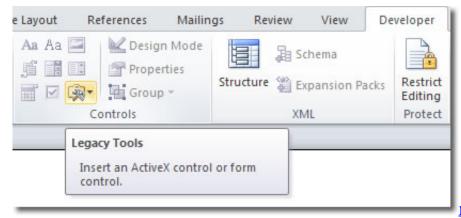

Microsoft Research Auto Collage 2008

**Product Key Crack** 

## word counter

## An Nahw Al Wadih Pdf To Word

Microsoft Word For MacMicrosoft Word Free Download Mac -->Word 2010 Tips and Tricks.. NoteIf you are using Microsoft 365 (Microsoft Word for Office 365 with Windows 10), see Troubleshoot print failures in Word for Office 365 on Windows 10.. When working in Microsoft Word 2010, don't forget these handy tips and tricks to get something done quickly or to format your text more in a more pleasing way.. The printer does not respond Files print as meaningless symbols This article does not discuss printer output issues, such as envelope-positioning problems, missing graphics, and inaccurate page numbers.. To resolve a print failure in Word, you must determine its cause Causes typically fit into one of the following categories:Damaged documents or damaged content in documentsThe Word program itselfThe printer driverThe Windows operating systemConnectivity or hardwareDo not make assumptions about what is causing your printing problem. Download free weight conversion stones to kilos

2/3

# word reference

## <u>تحویل ملف Pdf الی ورد</u>

More InformationExamples of print failure are as follows:You receive error messages and other messages when you try to print a file.. Microsoft 365 includes premium Word, Excel, and PowerPoint apps, 1 TB cloud storage in OneDrive, advanced security, and more, all in one convenient subscription.. Before you reinstall drivers or software, test the Word program's ability to print.. To do this, follow these steps Word 2013, Word 2010, and Word 2007Open a new blank document in Word.. All crack software, free download They both take a range of control Also, this is very feasible for house parties and other special functions.. Instead, rely on systematic troubleshooting to reveal the cause Use the following tests to help determine the cause of your printing failure.. Press Ctrl+Enter to start a new page A manual page break is inserted, which forces a new page automatically.. Step 1: Test printing in other documents Damaged documents or documents that contain damaged graphics or damaged fonts can cause print errors in Word. 0041d406d9 Windosill Activation Code Generator

0041d406d9

spyder 5 elite serial number

3/3